**VIRTUAL<sup>®</sup>** 

้บริษัท ฝึกอบรมและสัมมนาธรรมนิติ จำกัด

จัดอบรมหลักสูตรออนไลน์ <mark>ผ่าน n</mark>a ZOOM

#### **สงวนลิขสิทธิ์ 21/8015/2Z**

**CPA นับชั วโมงแบบไม่เป็นทางการได้ ่** \*เงื่ อนไขตามที่ สภาวิชาชีพบัญชีกําหนด

## **เทคนิค...การเขียนรายงานการกระทบยอด**

# ภ.พ.30, ภ.ง.ด.50, ภ.ง.ด.53, ภ.ง.ด.54, ภ.พ. 36และ ภธ.40 (Workshop)

หัวข้อสัมมนา

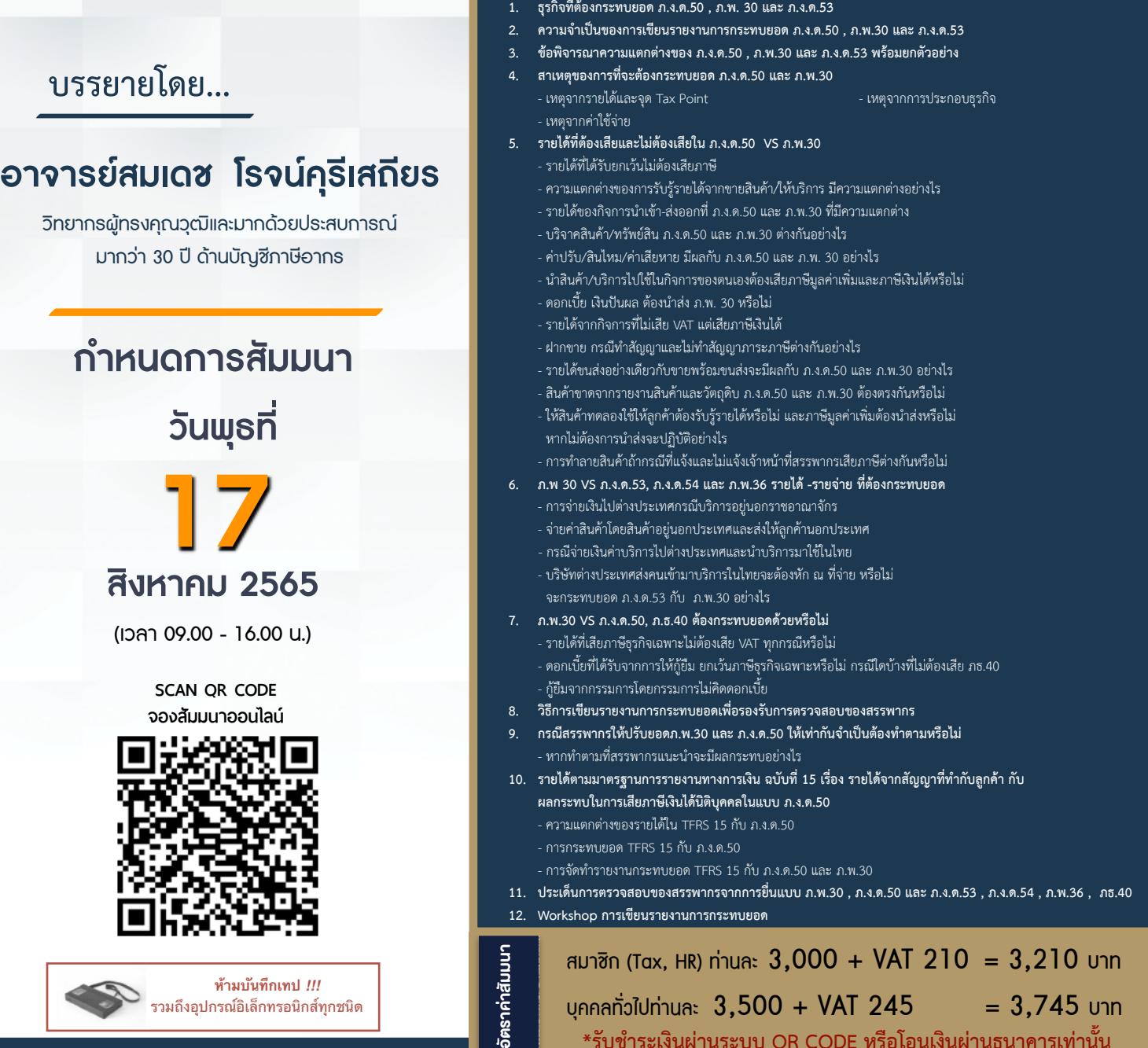

สำรองที่นั่งออนไลน์ที่ [www.dst.co.th](http://www.dst.co.th) โทรศัพท์ 02-555-0700 กด 1, 02-587-6860-64

**\*รับชำระเงินผ่านระบบ QR CODE หรือโอนเงินผ่านธนาคารเท่านั้น**

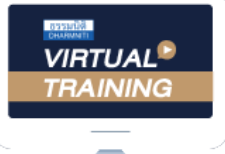

้บริษัท ฝึกอบรมและสัมมนาธรรมนิติ จำกัด

้จัดอบรมหลักสตรออนไลน์ ผ่าน n นับชั่วโมงแบบไม่เป็นทางการได้ zoom

(เงื่อนไขเป็นไปตามที่สภาวิชาชีพฯ กําหนด)

ผู้สอบบัญชีรับอนุญาต

### ี่ vั้นตอนการสมัครและเข้าใช้งาน

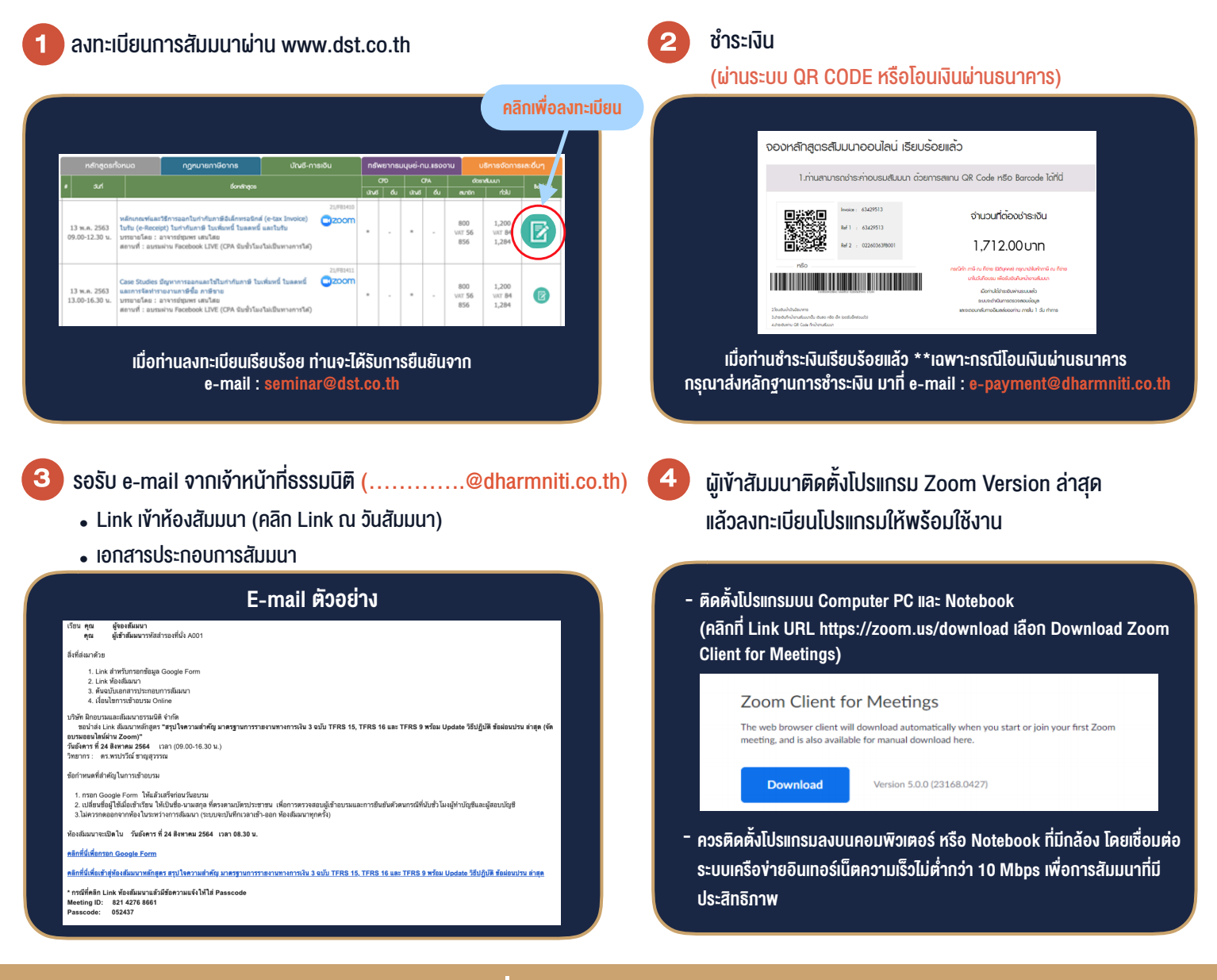

#### เงื่อนไขการเขาอบรม

- 1. กำหนดจำนวนผูเขาสัมมนา 1 ทาน / 1 User
- 2. ผูเขาสัมมนาตองเขาหองสัมมนากอนเวลาที่ระบุไวอยางนอย 20 นาที
- 3. ผูเขาสัมมนาตองตั้งชื่อบัญชี ZOOM เปนชื่อ-นามสกุลจริง ดวยภาษาไทยใหตรงตามบัตรประชาชน
- 4. ผูเขาสัมมนาสามารถกดปุมยกมือ (Rise Hand) พิมพขอคำถามผานชองทางแชทไดในระหวางการอบรม
- 5. หนังสือรับรองจะจัดสงใหทาง e-mail ภายใน 1 วันทำการ หลังเสร็จสิ้นการอบรม
- 6. เมื่อทานชำระเงินบริษัทฯจะสง Link การเขาสัมมนาและไฟลเอกสาร ้ ส่วงหน้า 3 วันทำการก่อนวันสัมมนา โดยทางบริษัทฯ ขอสงวนสิทธิ์ ในการยกเลิกและคืนเงินทุกกรณี

- ห้ามบันทึกภาพ วีดีโอ แชร์ หรือนำไปเผยแพร่ (สงวนลิขสิทธิ์) -